## PROGRAMAÇÃO E ALGORITMOS (LEI)

Universidade da Beira Interior, Departamento de Informática Hugo Pedro Proença, 2016/2017

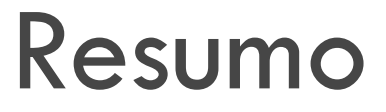

#### $\square$  Exercícios

**¤ Gestão de Memória ELEITER / Escrita de Ficheiros ¤ Tipos de Dados Compostos** ¤ Princípios Básicos Programação

□ Imagine que lhe é pedido um programa para uma empresa de estatísticas. É necessário receber informação sobre os clientes de um determinado centro comercial (BI, idade, nome, salário, e sexo).

■ Crie o tipo de dados composto "Pessoa".

□ Tipos de Dados Compostos: Instrução "typedef" **typedef struct{ int bi; int idade; float salario; char nome[80]; char sexo; }Pessoa;**

□ "Pessoa" é 1 tipo de dados, não 1 variável! ¤ **Pessoa x, v[100];**

□ Implemente uma função que receba a informação de várias pessoas (até que o utilizador introduza um número de bilhete de identidade negativo).

**Vector dinâmico: Pessoa \*v;**

**scanf();**

**realloc();**

```
Pessoa* recebeInformacao(int *tot){
   Pessoa *v=NULL, x;
   *tot=0:
   while(1)printf("BI?\n"); scanf("%d",&x.bi);
          if (x.bi \leq 0)break;
          printf("Idade?\n"); scanf("%d",&x.idade);
          printf("Nome?\n"); gets(x.nome);
          printf("Salário?\n"); scanf("%f",&x.salario);
          printf("Sexo?\n"); scanf("%c",&x.sexo);
          v=(Pessoa^*)realloc(v, + + (*tot)*sizeof(Pessoa));
          v[*tot-1].bi=x.bi;
          v[*tot-1].salario=x.salario;
          v[*tot-1].idade=x.idade;
          v[*tot-1].sexo=x.sexo;
          strcpy(v[*tot-1].bi,x.bi);
   }
   return(v);
}
```
□ Escreva uma função que envie para um ficheiro binário "homens.dat" toda a informação relativa aos elementos do sexo masculino e para outro ficheiro "mulheres.dat" a informação relativa a elementos do sexo feminino.

**fwrite();**

**fopen();**

**fclose();**

```
void escreveFicheiros(Pessoa *v, int tot){
  int i;
  FILE *h, *m;
  h=fopen("homens.dat","wb");
  m=fopen("mulheres.dat","wb");
  for (i=0; i \leq tot, i++)if (v[i].sexo=='h')fwrite(&v[i],sizeof(Pessoa),1,h);
        else
                fwrite(&v[i],sizeof(Pessoa),1,m);
   }
  fclose(h);
  fclose(m);
}
```
**E** Escreva uma função que leia os ficheiros "homens.dat" e "mulheres.dat" e mostre no écran a média de idades dos elementos de cada sexo.

**fread();**

**fopen();**

**fclose();**

```
void mostraMedias(){
   FILE *h, *m;float somaH=0, somaM=0;
   int totH=0, totM=0;
   Pessoa x;
   h=fopen("homens.dat","rb");
   m=fopen("mulheres.dat","rb");
   while (!feof(h)){
         fread(&x,sizeof(Pessoa),1,h);
         totH++;somaH=somaH+x.idade;
   }
   while (!feof(m)){
         fread(&x,sizeof(Pessoa),1,m);
         totM++;somaM=somaM+x.idade;
   }
   printf("Média Homens=%.2f\nMédia Mulheres=%.2f\n",somaH/totH, somaM/totM);
   fclose(h);
   fclose(m);
}
```
■ Escreva uma função que verifique a existência de alguma correlação entre as variáveis "idade" e "salário". Calcule para esse fim a correlação de Pearson:

$$
r = \frac{\sum_{i=1}^{n} (X_i - \bar{X})(Y_i - \bar{Y})}{\sqrt{\sum_{i=1}^{n} (X_i - \bar{X})^2} \sqrt{\sum_{i=1}^{n} (Y_i - \bar{Y})^2}}
$$

onde X<sub>i</sub> e Y<sub>i</sub> são os respectivos valores de cada variável e X, Y as suas médias.

#### □ Correlação: Mede dependência entre variáveis:

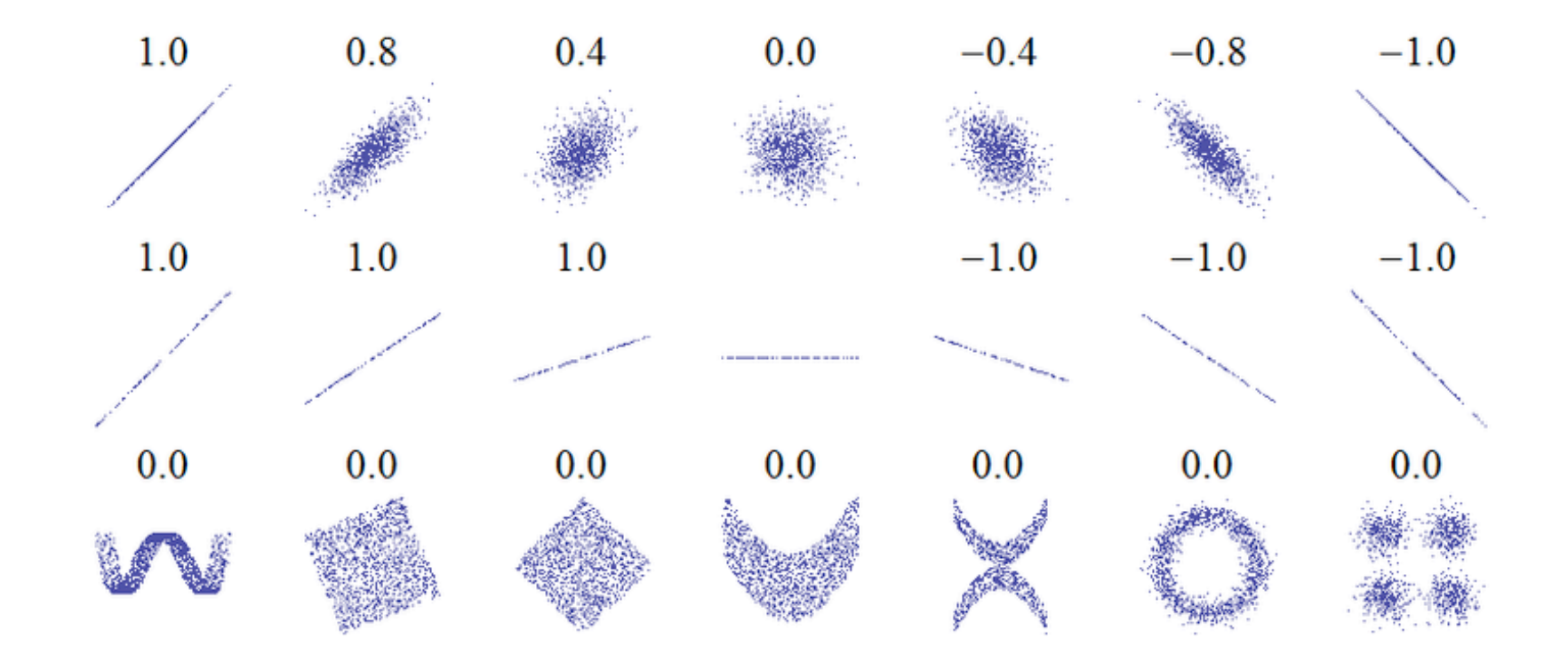

□ Implementar funções para média idade e salário:

#### □ Protótipos:

- **□** float medialdades(Pessoa \*v, int tot);
- ¤ float media Salarios(Pessoa \*v, int tot);

#### **sqrt();**

#### **for();**

**pow();**

**#include <math.h>**

```
float correlacaoPearson(Pessoa*v, int tot){
   float correl, numerador=0, denom1=0, denom2=0, medX, medY;
   int i;
   medX=mediaIdades(v,tot);
   medY=mediaSalarios(v,tot);
   for (i=0; i \leq tot; i++){
         numerador=numerador+(v[i].idade-medX)*(v[i].salario-medY);
         denum1=denum1+pow((v[i].idade-medX),2);
         denum2=denum2+pow((v[i].salario-medY),2);
   }
   correl=numerador/(sqrt(denum1)*sqrt(denum2));
   return(correl);
}
```
- $\square$  Escreva o Programa principal que utilize de forma conveniente as funções anteriormente implementadas:
	- **□** float correlacaoPearson(Pessoa \*v, int tot);
	- **□** void mostraMedias();
	- **□** void escreveFicheiros(Pessoa \*v, int tot);
	- ¤ Pessoa\* recebeInformacao(int \*tot);

```
#include <stdio.h>
#include <stdlib.h>
\#include \leqmath.h>(...)
int main(){
   int tot=0;
   float correlacao=0;
   Pessoa *v=recebeInformacao(&tot);
   escreveFicheiros(v,tot);
   mostraMedias();
   correlacao=correlacaoPearson(v,tot);
   printf("Índice de correlação=%f\n",correlacao);
   free(v);
   return(0)
}
```